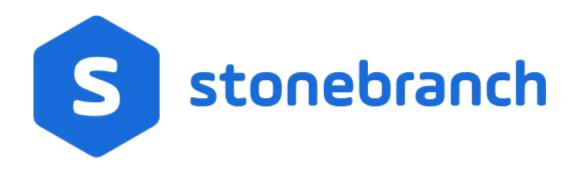

**Universal Control 6.6.x** 

**Quick Reference Guide** 

© 2019 by Stonebranch, Inc. All Rights Reserved.

# **Universal Control 6.6.x Quick Reference Guide**

### **Usage**

uctl COMMAND HOST [LOCAL] [USER] [OPTIONS...]

uctl {-help|-version}

### **Format**

There is a long form and, for most options, a short form available for specifying each option on the command line. The long form is not case-sensitive; the short form is case-sensitive.

Options must be prefixed with a dash ( - ) character. If an option value is specified, the option and its value must be separated by at least one space.

#### COMMAND {-start | -stop | -refresh } [-file | -encryptedfile [-key] ]

| Long Form           | Short Form    | Description                                                                                                    |
|---------------------|---------------|----------------------------------------------------------------------------------------------------|
| -start compname     | n/a           | Name of the component that is to be started.                                                                                                    |
| -stop compid        | -s compid     | ID of the component that is to be terminated.                                                                                                    |
| -refresh [compname] | -R [compname] | Name of the component to be refreshed. If no <i>compname</i> is specified, send a REFRESH command to a Universal Broker to instruct it to re-read its configuration parameters and re-read its component definitions. |
| -file file          | -f file       | Name of a file from which UCTL options are read.                                                                                                    |
| -encryptedfile file | -x file       | Name of an encrypted file from which UCTL options are read. Encrypted UCTL option files are creating using Universal Encrypt.                                                                                         |
| -key <i>key</i>     | -K key        | Key that was passed to Universal Encrypt when the UCTL option file was encrypted.                                                                                                    |

#### **HOST** -host [-port] [-hostname\_retry\_count] [-outboundip]

| Long Form         | Short Form     | Description                                                                                       |
|-------------------|----------------|---------------------------------------------------------------------------------------------------|
| -host hostaddress | -i hostaddress | Host network address in dotted form (1.2.3.4) or a host domain name.                              |
| -port <i>port</i> | -p port        | Host port number on which Universal Broker is listening. Default is the Universal Broker default. |
|                   |                |                                                                                                   |

| -hostname_retry_count count | n/a | Number of attempts to resolve the host name.                                                                               |
|-----------------------------|-----|----------------------------------------------------------------------------------------------------|
| -outboundip <i>host</i>     | n/a | Host network address to bind to for all outbound connections.  host format is dotted form (1.2.3.4) or a host domain name. |

#### LOCAL [-bif\_directory] [-plf\_directory] [-system\_id]

| Long Form                                                      | Short Form | Description                                                                                               |
|----------------------------------------------------------------|------------|----------------------------------------------------------------------------------------------------|
| -bif_directory directory U                                     | n/a        | Broker Interface File (BIF) directory where the Universal Broker interface file is located.               |
| -plf_directory directory <sup>U</sup>                          | n/a        | Program Lock File (PLF) directory where the program lock files are located.                               |
| -system_id ID <sup>Z</sup>                                     | n/a        | Local Universal Broker with which the UCMD Manager must register before the Manager performs any request. |
| U Available for use on UNIX operating systems only.            |            |                                                                                                    |
| <sup>Z</sup> Available for use on z/OS operating systems only. |            |                                                                                                    |

### USER [-userid [-password]]

| Long Form            | Short Form     | Description                                 |
|----------------------|----------------|---------------------------------------------|
| -userid <i>user</i>  | -u <i>user</i> | Remote user ID with which the command runs. |
| -pwd <i>password</i> | -w password    | Remote user ID's password.                  |

## OPTIONS [ {-help | -version} | [-cmdid] [-crl] [-lang] [-level] [-delay] [-codepage] [-ctl\_ssl\_cipher\_list] [-default\_cipher] [-cert -private\_key [-private\_key\_pwd] ] [-saf\_key\_ring [-saf\_key\_ring\_label] ] [-ssl\_implementation] [-ca\_certs [-verify\_host\_name] [-verify\_serial\_number] ]

| Long Form                          | Short Form                  | Description                                                                                                    |
|------------------------------------|-----------------------------|----------------------------------------------------------------------------------------------------|
| -ca_certs file                     | n/a                         | Name of a PEM-formatted file containing the X.509 certificates for trusted Certificate Authorities (CAs).        |
| -cert file                         | n/a                         | Name of a PEM-formatted file containing an X.509 certificate used to identify UCMD to the Broker.                |
| -cmdid id                          | -C id                       | Identity of the started component.                                                                               |
| -codepage<br><codepage></codepage> | -t<br><codepage></codepage> | Code page used to translate text on the local host.                                                              |
|                                    |                             | File name / ddname of the PEM-formatted file containing the Certificate Revocation List (CRL) issued by the true |

| -crl file / ddname                         | n/a             | Authority.                                                                                                    |
|--------------------------------------------|-----------------|----------------------------------------------------------------------------------------------------|
| -ctl_ssl_cipher_list<br>ciphers            | n/a             | SSL cipher suites (one or more, in their preferred order) for control SSL connections. <i>ciphers</i> is a comma-sepa suite names.  Valid values are AES256-GCM-SHA384,AES256-SHA,AES128-GCM-SHA256,AES128-SHA,RC4-SHA,RC4-MD5,DES-CBC3- |
| -delay seconds                             | -d seconds      | Maximum delay for transmitting data that may be expected due to network conditions.                                                                                                    |
| -help                                      | -h              | Write help file.                                                                                                    |
| -lang <i>language</i>                      | -L language     | Message and text language.                                                                                                    |
| -level <i>level</i>                        | -l <i>level</i> | Message level: error, warn, info, audit, or trace.                                                                                                    |
| -private_key file                          | n/a             | Name of a PEM-formatted file containing the RSA private key corresponding to the X.509 certificate specified t                                                                                                    |
| -private_key_pwd<br>password               | n/a             | Password for the private key file specified by <b>-private_key</b> .                                                                                                    |
| -saf_key_ring name                         | n/a             | SAF (RACF is a SAF implementation) certificate key ring name that Universal Control should used for its certifi                                                                                                    |
| -saf_key_ring_label<br>label               | n/a             | Label of the certificate in the SAF (RACF is a SAF implementation) certificate key ring that Universal Control sl certificate.                                                                                                    |
| -ssl_implementation<br>option <sup>Z</sup> | n/a             | Secure Socket Layer (SSL) implementation to be used for network communications.  Valid values for option are:  openssl: OpenSSL SSL library is used. system: z/OS system SSL library is used.                                            |
| -verify_host_name<br>host                  | n/a             | Specification that the Broker's X.509 certificate must identify a host name that matches <host>.</host>                                                                                                    |
| -verify_serial_number<br>number            | n/a             | Specification that the Broker's X.509 certificate must have a serial number that matches <i>number</i> . Hexadecimal with a prefix of 0x or 0X.                                                                                          |
| -version                                   | -V              | Write program version information and exit.                                                                                                    |

**Z** Available for use on z/OS operating systems only.